# Système eMarketing

Avec le système eMarketing (EMS) de la WBS, vous pouvez envoyer rapidement et facilement des Newsletters personnalisées et des FollowUps par Email et par SMS.

Des options de codification individuelles et des statistiques en temps réel vous donnent des informations exactes sur les Emails envoyés, les Emails pas envoyés (Bouncing), les Emails ouverts, les clics sur les liens et les résiliations (Opt-Out).

Le système sophistiqué de FollowUp spécifie et automatise des messages basés dans le temps et l'action, parfaitement ciblés aux besoins des destinataires. Les FollowUps automatiques transforment les contacts en nouveaux clients ! Cela vous permet d'augmenter très facilement vos ventes de 200 à 300% !

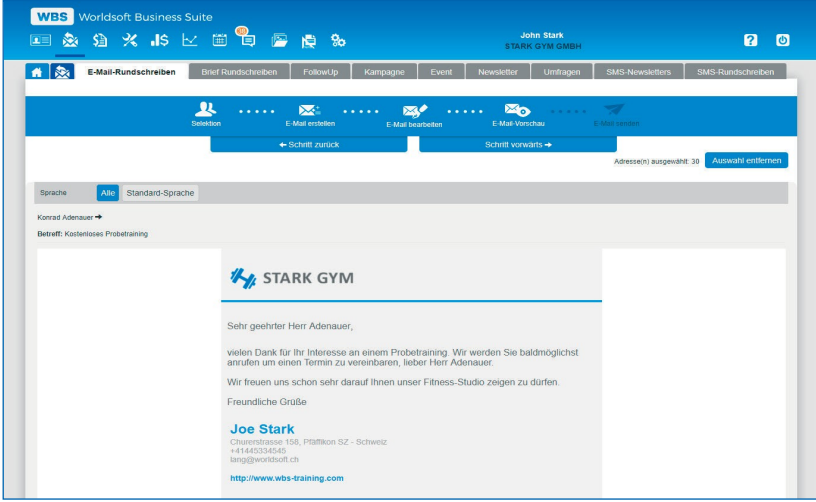

Vos Emails et vos SMS sont personnalisés via des macros (espaces de texte) et des informations spécifiques au destinataire peuvent également être insérées. Un message personnel est beaucoup plus efficace et mieux accepté.

Le module anniversaire envoie automatiquement des messages de vœux. Les sondages en ligne vous fournissent des informations précieuses et renforcent la fidélité de vos clients.

L'EMS accède aux données du CRM. Pas de double maintenance des adresses - tout provient d'une seule et unique source.

### FollowUps (Email et SMS)

Un FollowUp est une série de messages prédéfinis qui sont envoyés par Email ou SMS à des jours fixes..

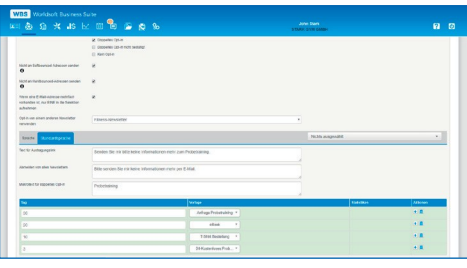

#### Newsletter Opt-In et Opt-Out

Avec un double Opt-In, vos prospects s'inscrivent à la Newsletter. En cliquant sur le lien de désabonnement dans l'Email, ils peuvent se désabonner de la Newsletter (Opt-Out).

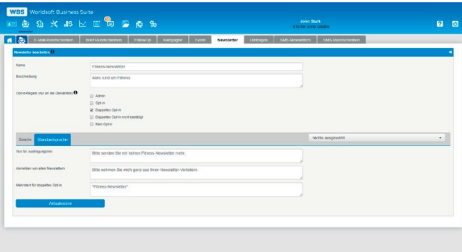

#### Sondages en ligne

Avec l'EMS, vous pouvez facilement créer des sondages en ligne. Vous envoyez un mail avec le lien vers l'enquête et vous recevez les résultats en temps réel.

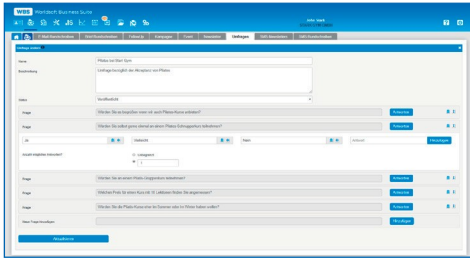

© Copyright by Worldsoft AG® All rights reserved. Worldsoft est une marque internationale protégée.

## Les fonctions sont au verso

Worldsoft AG Churerstrasse 158 8808 Pfäffikon SZ Suisse

## Système eMarketing (EMS)

#### Informations générales :

- La disposition des onglets de navigation peut être modifiée par glisser-déposer
- Interface utilisateur uniforme et aide en ligne détaillée
- Langue de l'utilisateur (français, allemand, anglais)
- Langues et pays autorisés (tous sont possibles)
- Documentation de l'interface (API), accès aux applications, WebHooks, Webinaris
- Possibilité d'extension avec les modules Factura et Affiliate
- L'EMS est basé sur le Worldsoft CRM voir la fiche technique Worldsoft CRM pour plus de détails

#### Fonctions du Worldsoft CRM en bref :

- Paramètres du CRM - Administration des données de contact
- Administration clients
- Module de News
- Administration des modèles
- Archive d'images
- Formulaires (WebConnector)
- Lead Manager
- Calendrier
- Réservations

#### Paramètres de l'EMS :

- Email d'anniversaire : Envoi automatique d'un Email le jour de l'anniversaire
- Synchronisation avec le compte de messagerie externe
- Filtre de messages
- Adresse Email «Noreply» ou adresse Email de Worldsoft comme expéditeur
- Limites de résistance pour le Softbounce et le Hardbounce

#### Email – Newsletter :

- Envoi simultané de plusieurs Emails
- Sélection des Emails personnalisés dans l'EMS
- Sélection et ajout de modèles d'Email
- Emails en plusieurs langues possibles
- Éditeur HTML pour les Emails HTML et éditeur pour la version texte
- Macros pour personnaliser la formule de politesse
- Macros pour le logo, l'adresse, la facturation et la livraison
- Macros pour les données système : date, pied de page, lien et URL de l'administration clients, lien et URL des liens Opt-Out, texte Opt-In, réservation, URL pour lecture sur le navigateur
- Possibilité de coder les Emails reçus
- Ajouter une image de suivi
- Ajout de liens de suivi
- Possibilité de coder les Emails ouverts
- Assignation de processus automatiques aux liens
- Assignation au genre de Newsletter
- Prévisualisation des Emails
- Affichage du nombre de destinataires
- Date d'expédition et heure pour une expédition différée

#### SMS – Newsletter :

- Nécessite un crédit SMS
- Envoi de plusieurs SMS simultanément
- Sélection des messages personnalisés SMS dans l'EMS
- Sélection et ajout de modèle de SMS
- Expédition normale ou cryptée
- Editeur de texte pour la création de SMS avec compteur de caractères
- Les macros telles que décrites dans les Emails personnalisés
- Ajout de liens de suivi
- Réduction automatique des liens
- Prévisualisation des SMS

Fiche technique : Worldsoft EMS, Version 2.0

- Affichage du nombre de destinataires
- Date d'expédition et heure pour une expédition différée

#### Lettre – Newsletter :

- Envoi de plusieurs lettres
- Sélection de lettres personnalisées dans l'EMS
- Sélection et ajout de modèles de lettre (PDF)
- Lettres en plusieurs langues pour chaque Newsletter possible
- Editeur HTML pour la création des lettres
- Les macros telles que décrites dans les Emails personnalisés
- Prévisualisation de l'envoi de lettres
- Affichage du nombre de destinataires.
- Création de PDF avec notification et fichier PDF

#### FollowUp (Email et SMS) :

- FollowUp géré en fonction de la date du code du groupe
- Lancement de groupes ou de filtres
- Désactivation de groupes ou de filtres
- Sélection de l'heure d'expédition
- Sélection des règles Opt-In
- Pas d'envoi multiple à une même adresse mail ou numéro de téléphone
- Texte du lien librement définissable
- Texte pour se désabonner de la Newsletter librement définissable
- Texte pour le double Opt-In librement définissable
- Saisie des Emails ou SMS avec spécification des jours d'envoi, p. ex. 5 jours, 10 jours, 15 jours selon le code du groupe

#### Campagne (Email et SMS) :

- Début de la campagne en fonction du premier envoi
- Toutes les fonctions décrites sous FollowUp
- Saisie des Emails ou SMS avec spécification des jours d'envoi, p. ex. 5 jours, 10 jours, 15 jours après le premier envoi

#### Event (Email et SMS) :

- Evénement est terminé avec la date de fin de l'événement
- Toutes les fonctions décrites sous FollowUp
- Saisie des Emails ou SMS avec spécification des jours d'envoi, p.ex. 15 jours, 10 jours, 5 jours avant l'événement

#### Newsletter (Email et SMS) :

- Créez et gérez un nombre illimité de thèmes de Newsletter avec Opt-In et Opt-Out pour chaque Newsletter (Newsletter clients et prospects, Newsletter quotidienne et mensuelle)
- Sélection des règles d'Opt-In
- Texte du lien librement définissable
- Texte pour se désabonner de la Newsletter librement définissable
- Texte pour le double Opt-In librement définissable

#### Sondages en ligne :

Statistiques :

- Décompte par Email - Décompte par SMS

- Création d'un nombre illimité de sondages
- Nombre illimité de questions et réponses possibles par sondage
- Différents processus possibles par question, p. ex. envoi d'Email en fonction de la réponse
- Choix unique et choix multiple (nombre de réponses possibles)
- Prévisualisation du sondage
- Résultats du sondage en temps réel

- Décompte de clients par Newsletter

- URL avec laquelle les personnes peuvent participer au sondage
- Script à insérer dans le code source du site Web

- Créer des statistiques avec des filtres personnalisées